# Fe Cu

# 平成 19 12 13

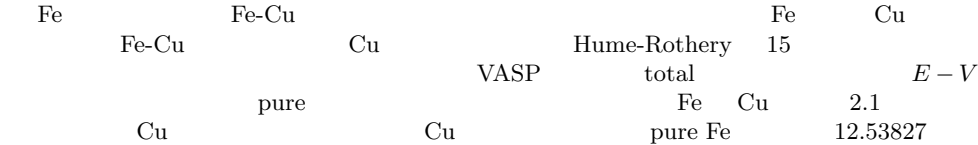

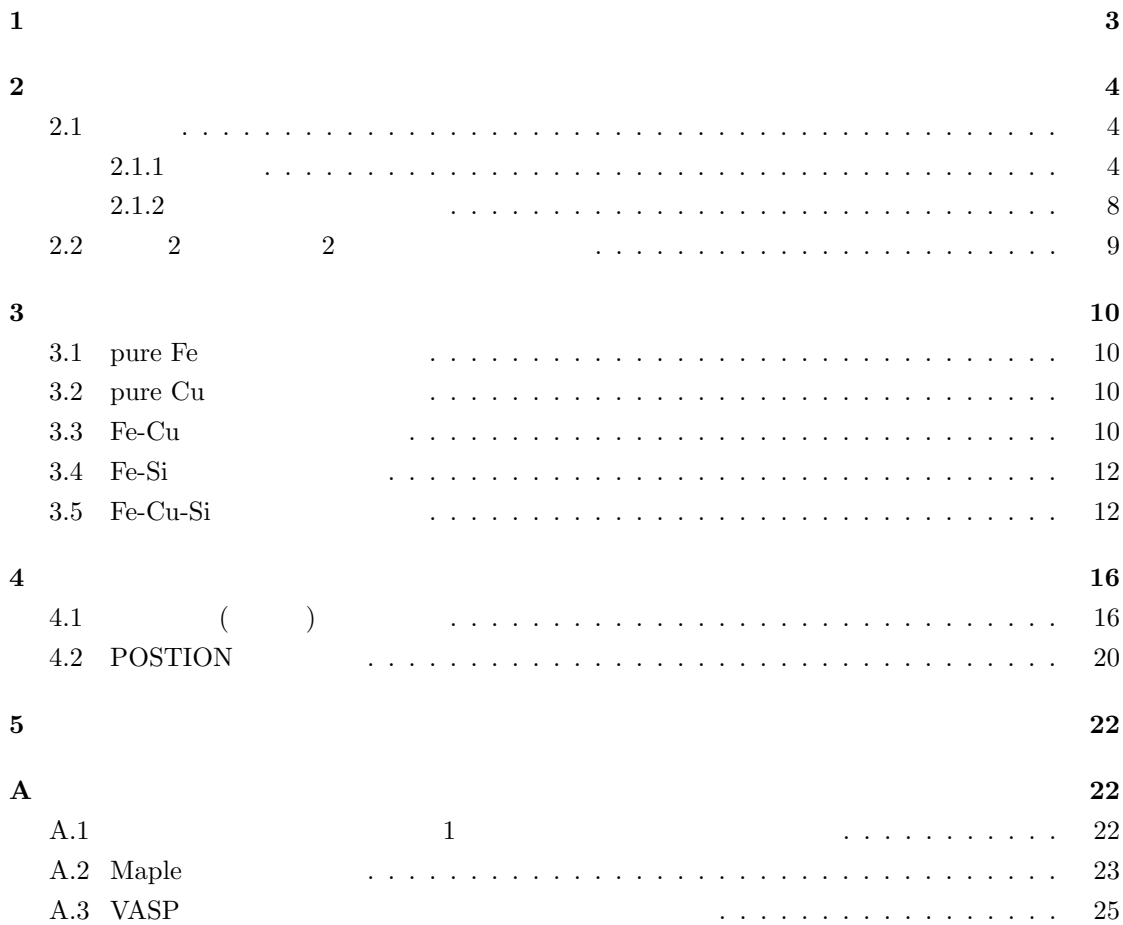

**1** 

 $\rm Cu$  is the current current current current current current current current current current current current current current current current current current current current current current current current current current c  $Fe-Cu$   $Cu$ Cu extension and the contract of the contract of the contract of the contract of the contract of the contract of the contract of the contract of the contract of the contract of the contract of the contract of the contract

 $1 \mu$  m

 $Si$ 

 $P_{\text{C}}$  $Fe-Cu$  Cu

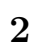

1 and 2 and  $\frac{2}{3}$  $( R)$  1  $\rm Cu$  Fe

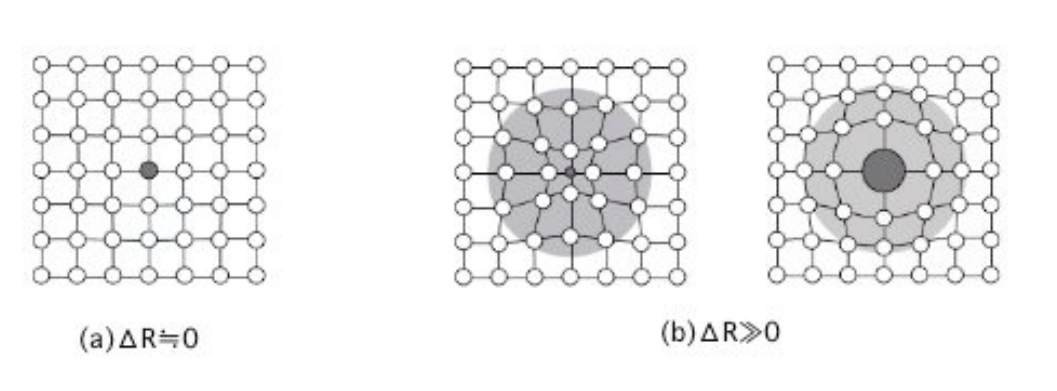

 $1: 2$ 

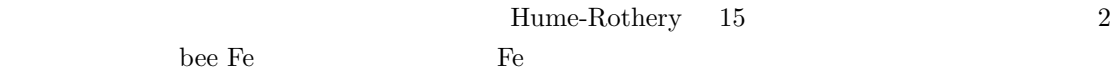

 $2.1$ 

# $2.1.1$

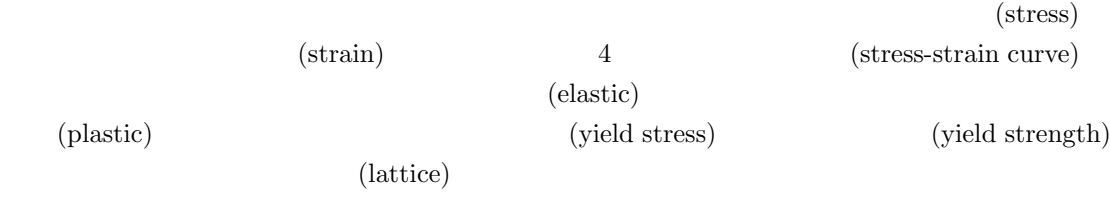

### $(dislocation)$

 $5$  $5$  A B

 $\bm{i}$ 

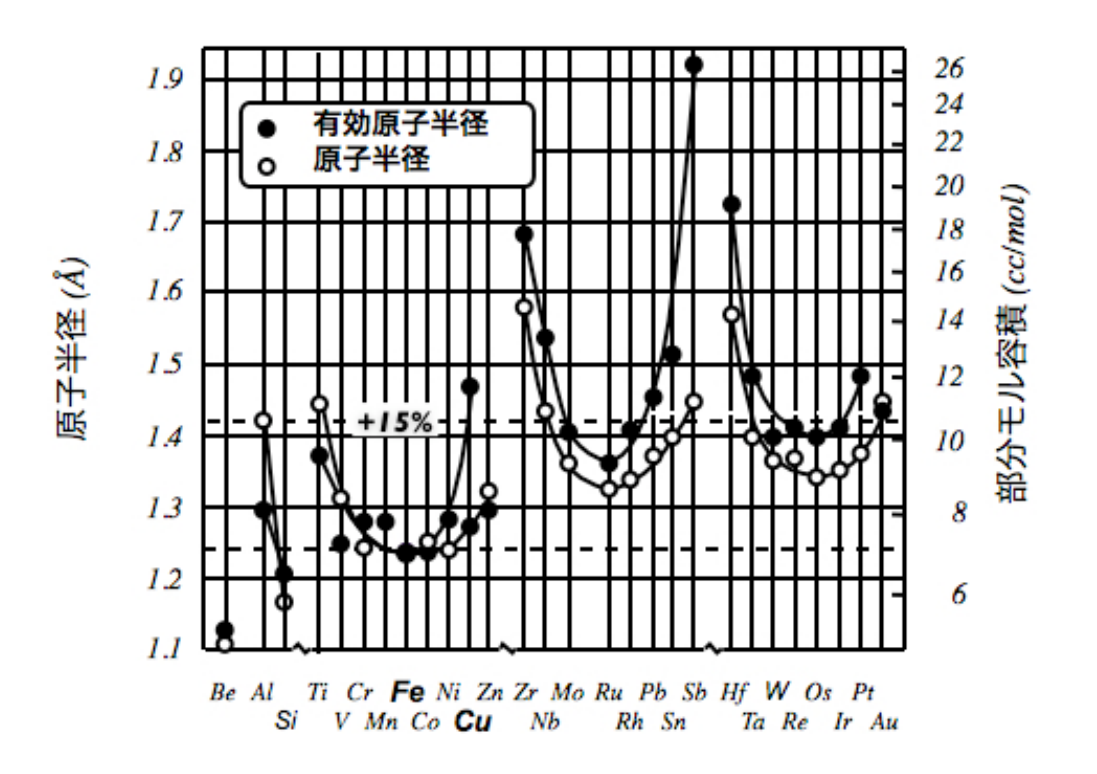

 $2:$  bcc Fe

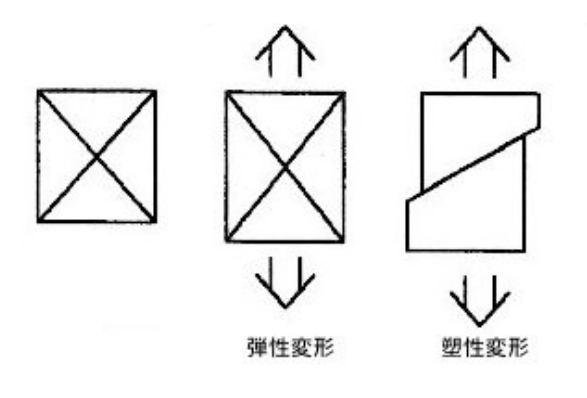

 $3:$ 

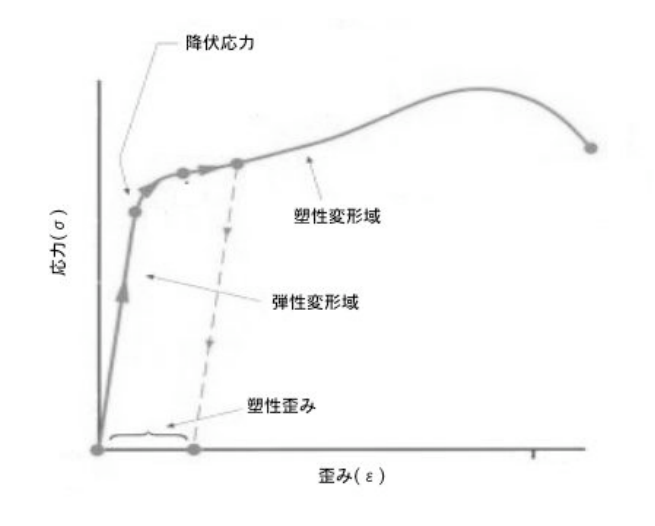

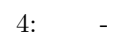

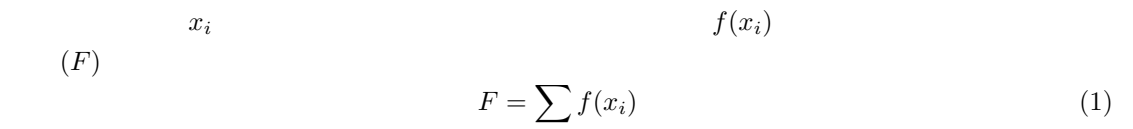

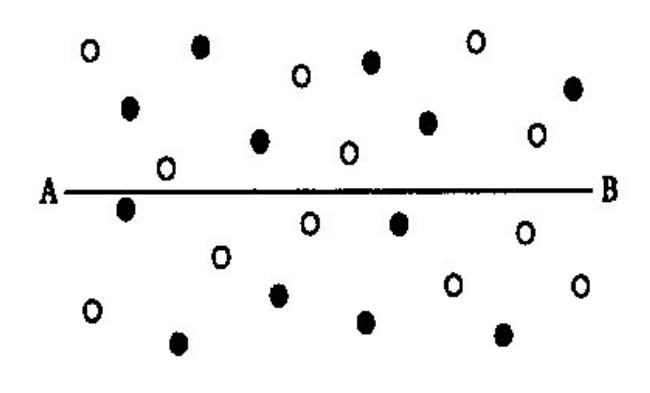

 $5:$   $(AB)$ 

 $5$ 

点障害を *C* とすると、図 5 において、上の条件は *lx* = 1*/C* である。*x* の値と転位の曲率半径 *r* の間には *l* <sup>2</sup> = 2*xr* の関係があるので、曲率半径と応力の関係 *r* = (*Gb*<sup>2</sup>*/*2)*/*( *b*) = *Gb/*(2 )

$$
l = (\frac{Gb}{2})^{1/3}
$$
 (2)

$$
F_0
$$
  
\n
$$
0
$$
  
\n
$$
0
$$
  
\n
$$
0
$$
  
\n
$$
0
$$
  
\n
$$
0
$$
  
\n
$$
0
$$
  
\n
$$
0
$$
  
\n
$$
F_0
$$
  
\n
$$
0
$$
  
\n
$$
0
$$
  
\n
$$
F_0
$$
  
\n
$$
0
$$
  
\n
$$
F_0
$$
  
\n
$$
0
$$
  
\n
$$
0
$$
  
\n
$$
\frac{F_0^{3/2}}{G^{1/2}b^2}C^{1/2}
$$
  
\n(3)

$$
C \t\t C \t\t C = 2c/b^2
$$
  
3  

$$
W \t\t F \t\t F = W/b
$$
  
3  

$$
0 = \frac{\sqrt{2}W^{3/2}}{C^{1/2}L^{1/2}}c^{1/2}
$$
 (4)

$$
0 = \frac{\sqrt{2H}}{G^{1/2}b^{1/2}}c^{1/2}
$$
(4)  
0  
3/2

edge dislocation  $\hfill$  screw dislocation  $\hfill$   $\hfill$   $\hfill$   $\hfill$ 

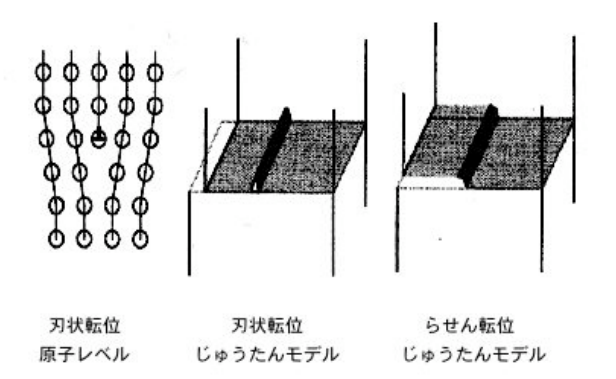

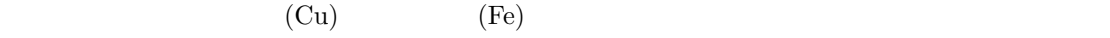

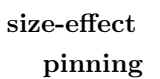

させるために要するエネルギーとの差で表せる。静水圧 *P* のもとで体積が Δ *v* だけ変化すれば、 *P v*  $P = \frac{xx + yy + zz}{2}$ 3 (5)  $\iota_j$  ij  $v \qquad \qquad r_0 \qquad \qquad r_1 = r_0(1 +$  )  $v = 4$   $r_0^3$  $3 \times 3$ 子分率)*c* だけ固溶させたときの格子定数を *a* とすれば、ε は溶質原子添加による格子定数変化の

$$
=(\frac{1+}{3(1-)})\frac{1}{c}\frac{da}{dc} \tag{6}
$$

 $P$  *v*  $W$ 

$$
W = A \frac{\sin}{r} = A \frac{y}{x^2 + y^2} \tag{7}
$$

$$
A = \frac{(1 + \cdot)}{3(1 - \cdot)}Gb \qquad V = \frac{4(1 + \cdot)}{3(1 - \cdot)}Gb \qquad r_0^3 \tag{8}
$$

であり、*G* は剛性率、ν はポアソン比、*b* はバーガースベクトルの大きさ、*x* はすべり面に沿って

測った転位と溶質原子との距離、*y* はすべり面に垂直に測った転位と溶質原子との距離である。

# **2.2** 最小 **2** 乗法による **2** 変数のフィティング

x,y  $2$ 

$$
y_i(x) = a_1 + a_2x + a_3x^2, \dots, a_Mx^{M-1}
$$
\n<sup>(9)</sup>\n<sup>2</sup>\n<sup>(10)</sup>

$$
\qquad \qquad \text{ak} \qquad \qquad X(xi)
$$

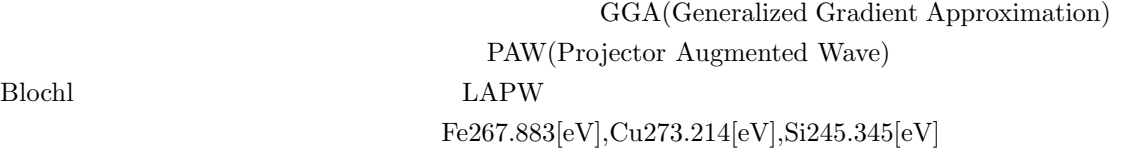

### **3.1** pure Fe

| bcc Fe                       |                              |                             |  |                                                    |
|------------------------------|------------------------------|-----------------------------|--|----------------------------------------------------|
|                              | pure Fe                      |                             |  | bcc Fe $(1 \times 1 \times 1), (2 \times 2 \times$ |
| 2), $(3 \times 3 \times 3)$  | total                        |                             |  | Fe2                                                |
| $[(1 \times 1 \times 1)]$ 16 | $[(2 \times 2 \times 2)]$ 54 | $[(3 \times 3 \times 3)]$ 1 |  |                                                    |
|                              |                              |                             |  |                                                    |

1: pure $Fe$  total energy

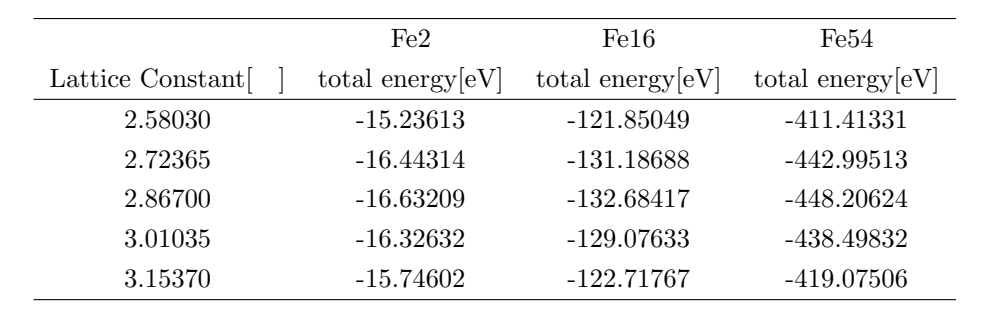

#### **3.2** pure Cu

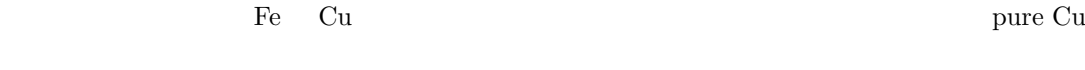

#### 3.3 Fe-Cu

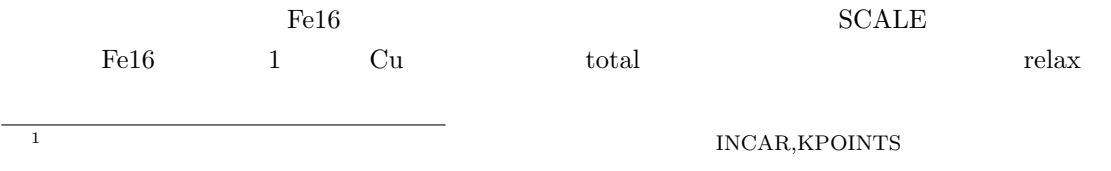

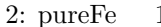

 $1$   $\hskip1.6cm$  total energy

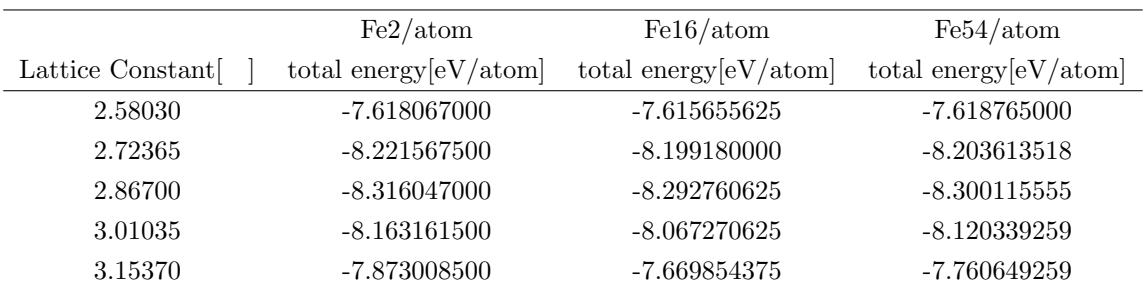

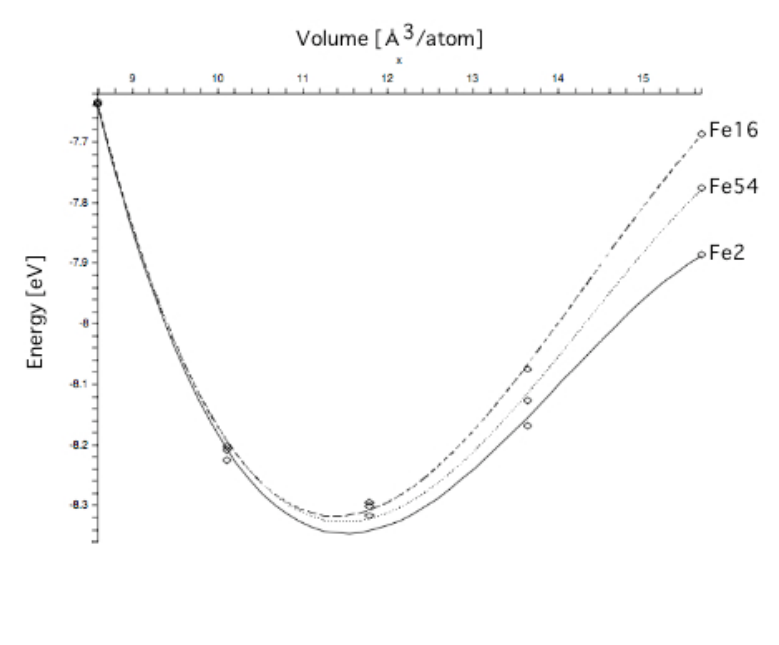

7:  $E_{Fe} - V$ 

3: pureCu total energy

|                  | Cu2                 | Cu2/atom                        | Cu16                | Cu16/atom                |
|------------------|---------------------|---------------------------------|---------------------|--------------------------|
| Lattice Constant | total energy $[eV]$ | total energy $[eV/\text{atom}]$ | total energy $[eV]$ | total energy $[eV/atom]$ |
| 2.58030          | $-5.55345$          | $-2.77672385$                   | $-45.16521$         | $-2.82282568$            |
| 2.72365          | $-6.87547$          | $-3.43773625$                   | $-55.63852$         | -3.47740731              |
| 2.86700          | $-7.27900$          | $-3.63950150$                   | -58.79327           | $-3.67457962$            |
| 3.01035          | $-7.17204$          | $-3.58602225$                   | -57.86046           | $-3.61627881$            |
| 3.15370          | $-6.78581$          | $-3.39290255$                   | $-54.72248$         | $-3.42015500$            |

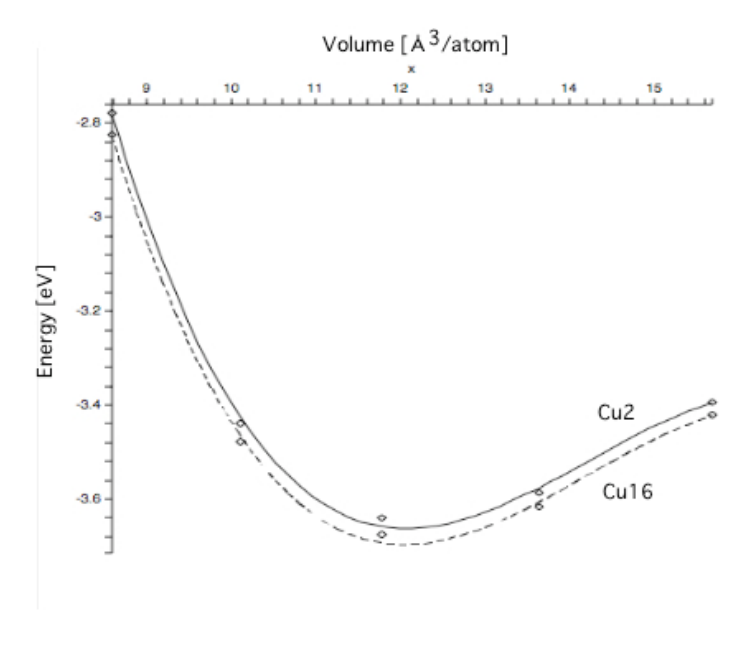

8:  $E_{Cu} - V$ 

 $( 4, 9)$   $2$ 

# 3.4 Fe-Si

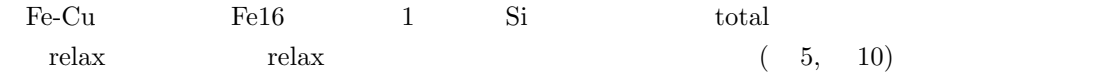

### **3.5 Fe-Cu-Si**

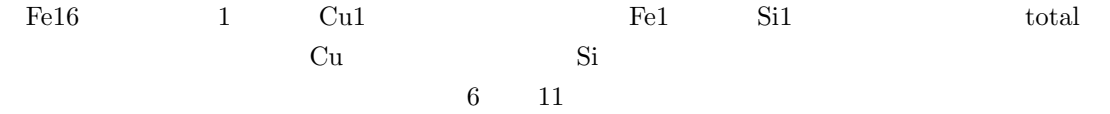

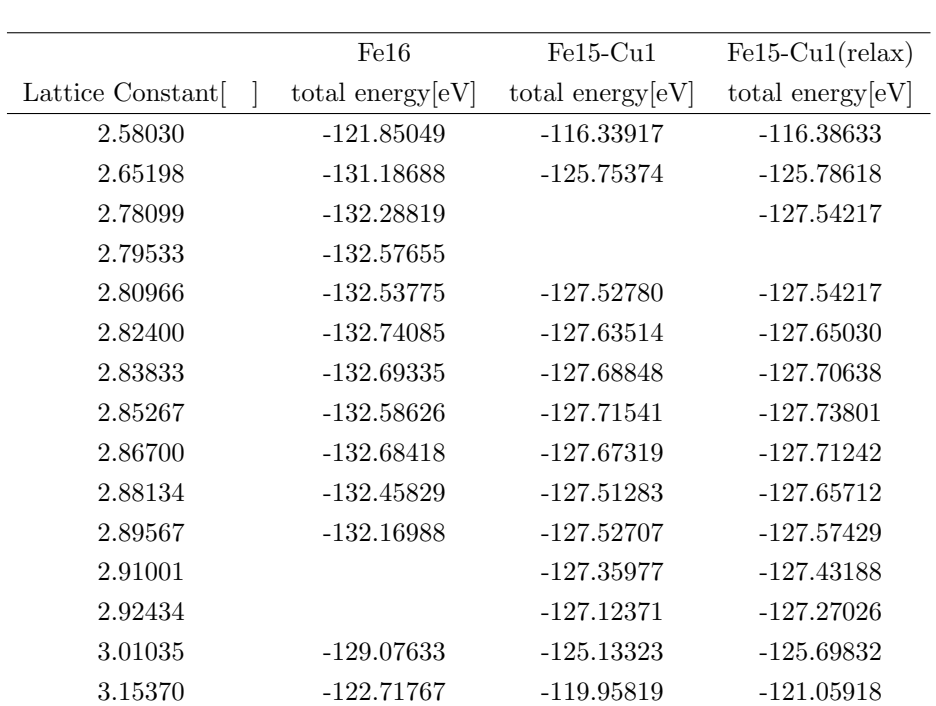

4:  $Fe16$  Cu1 total energy

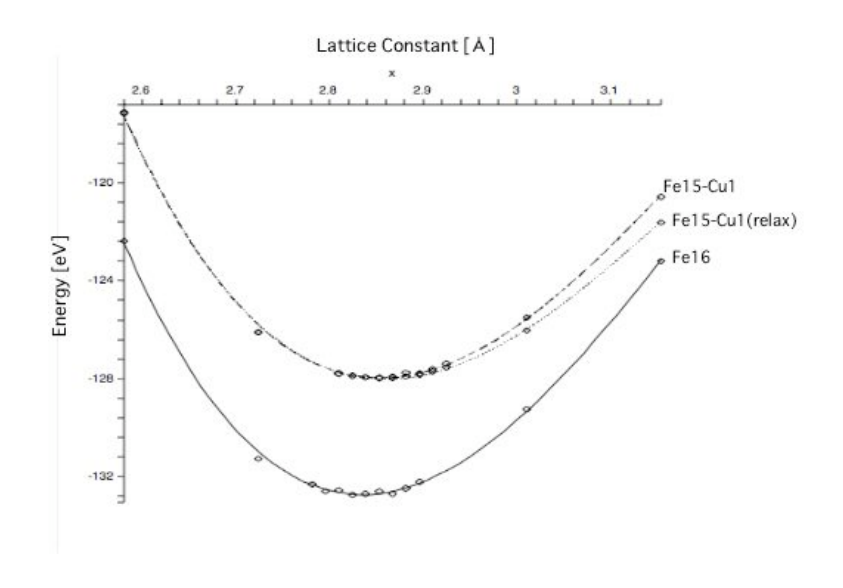

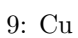

5:  $Fe16$  Si1 botal energy

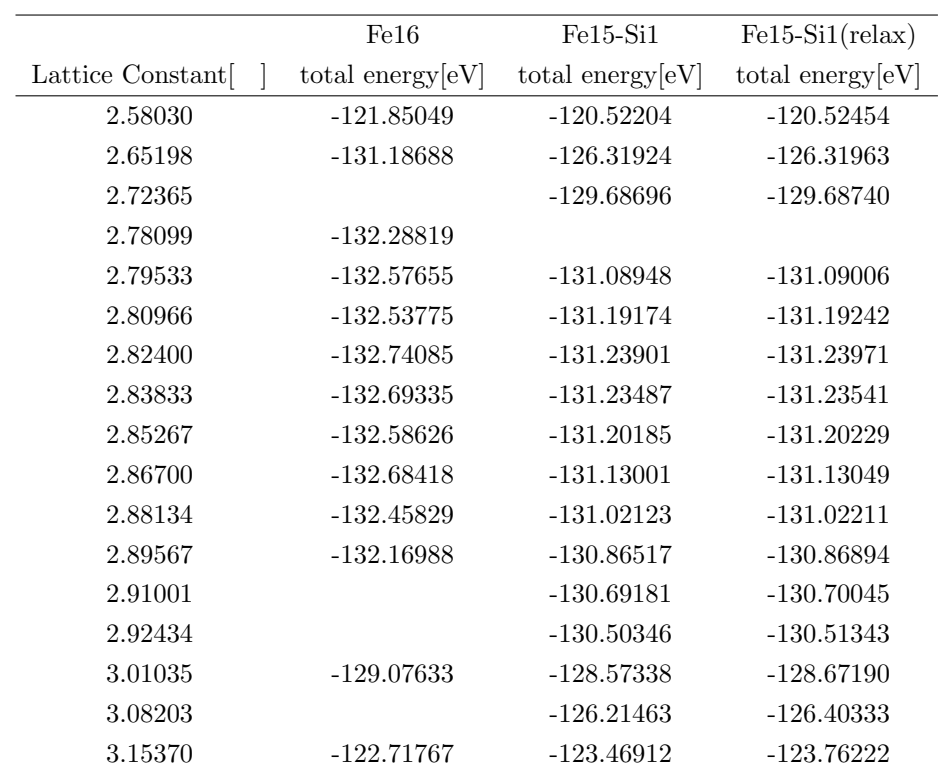

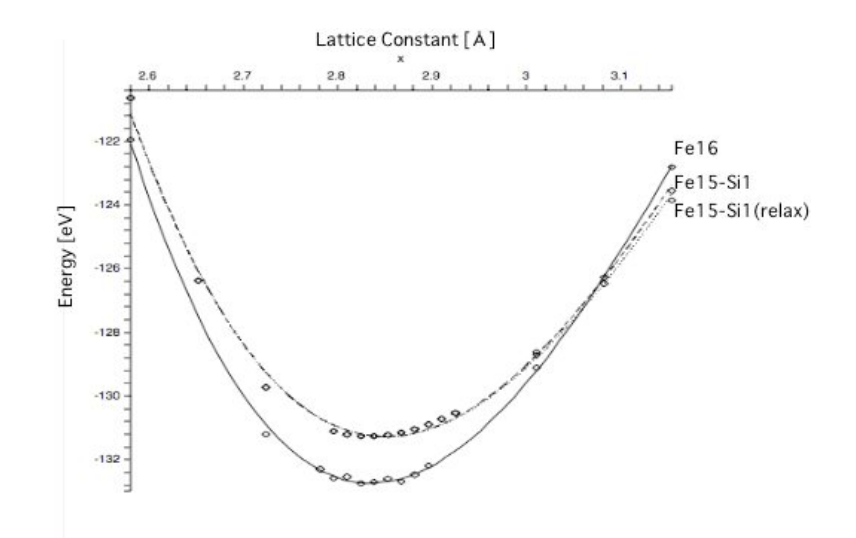

 $10:$  Si1

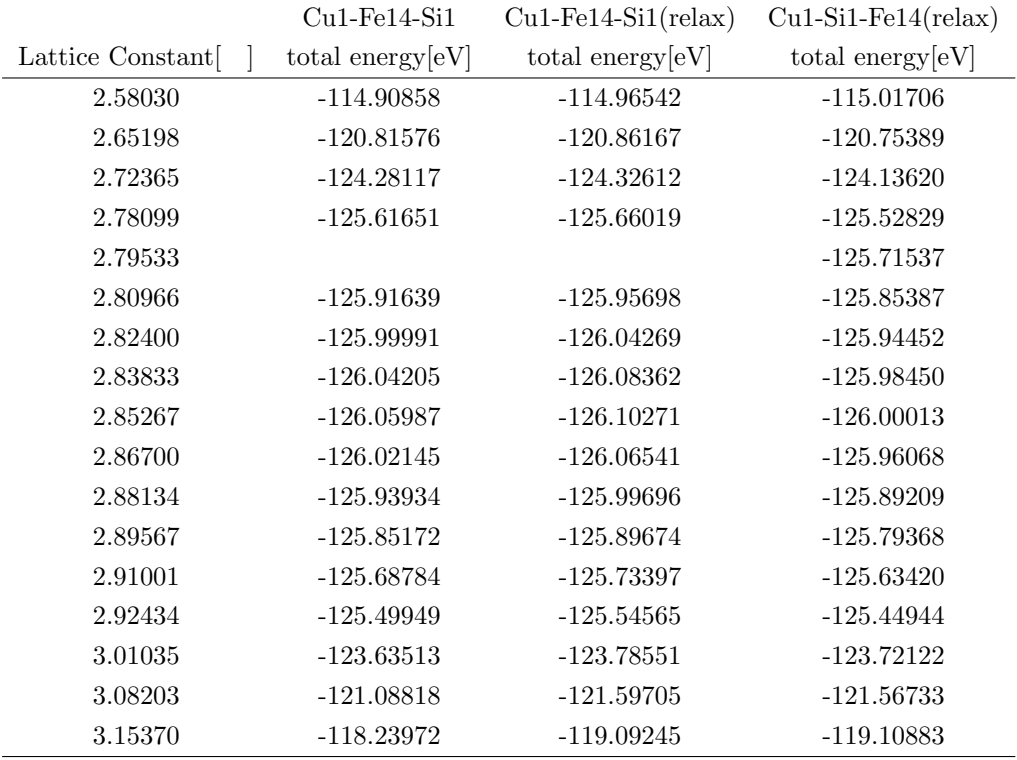

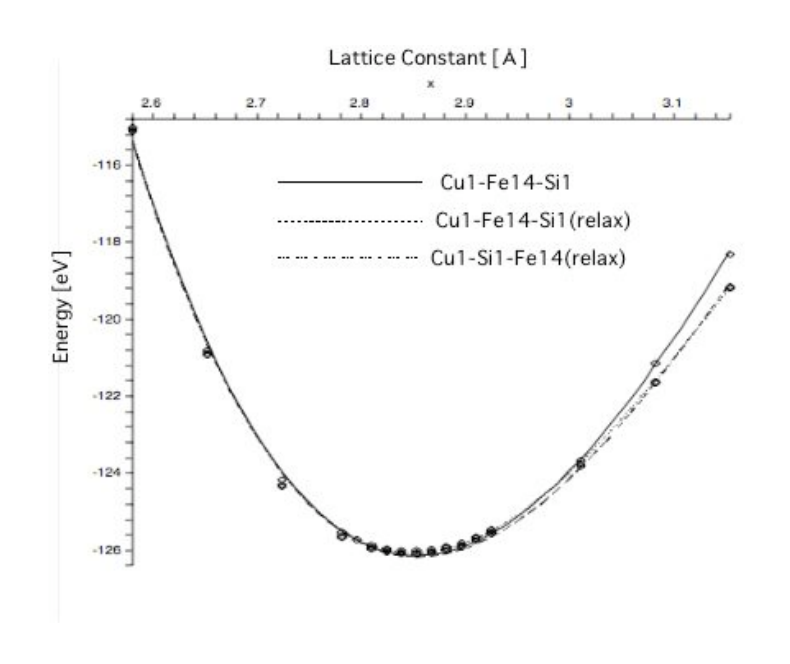

11:  $Cu$  Si

### **4** 考察

## **4.1** 計算結果 **(**グラフ**)** について

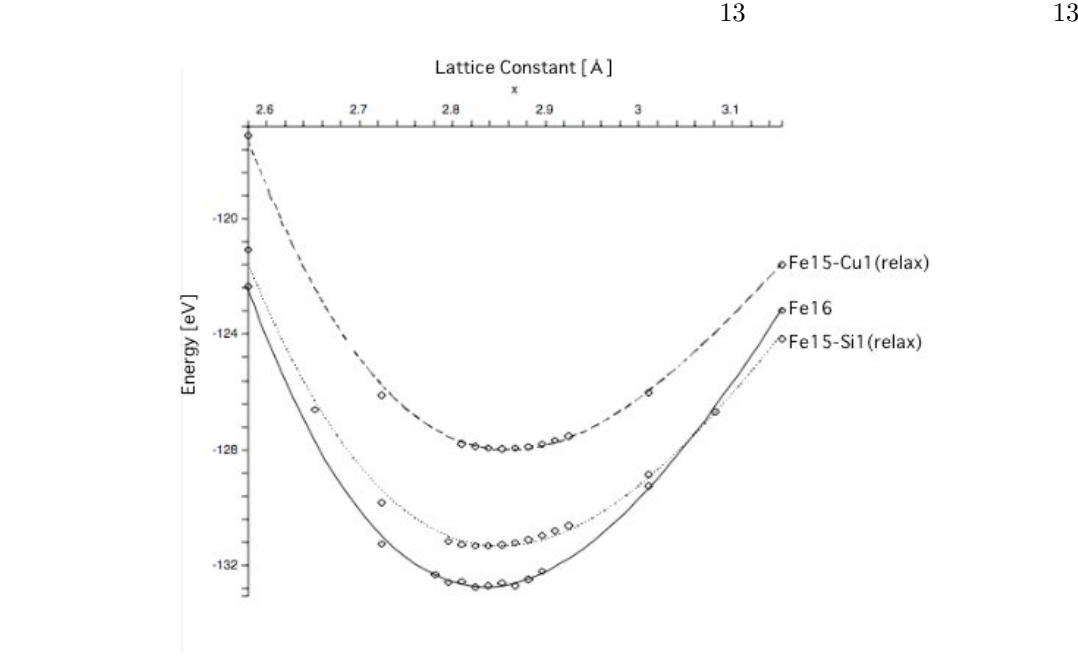

Fe16 Fe15-Cu1(relax) Fe15-Si1(relax)  $12$ total  $\alpha$ 

12:  $Fe16, Fe15-Cu1, Fe15-Si1$ 

り、最安定構造の格子定数は Si を固溶させた時に比べ、Cu を固溶させた方が、大きくなっている  $14 \qquad \quad \text{bcc Fe16} \qquad \quad \text{Cu} \quad \quad 1 \qquad \qquad \text{Si}$ 1 Cu Si Fe Cu  $Fe16$  Fe15-Cu1(relax) Cu1-Fe14-Si1(relax)  $15$  $16$  Fe $16$  Cu  $\mathrm{Si}$  and  $\mathrm{Si}$ 

 $16$ 

 $7:$ 

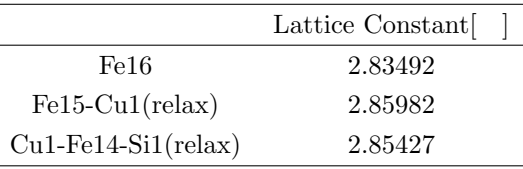

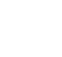

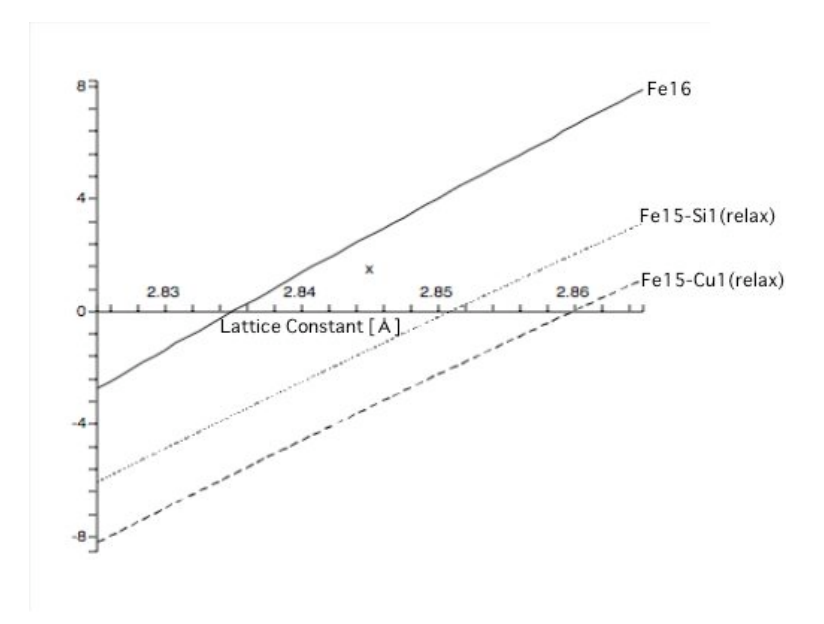

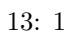

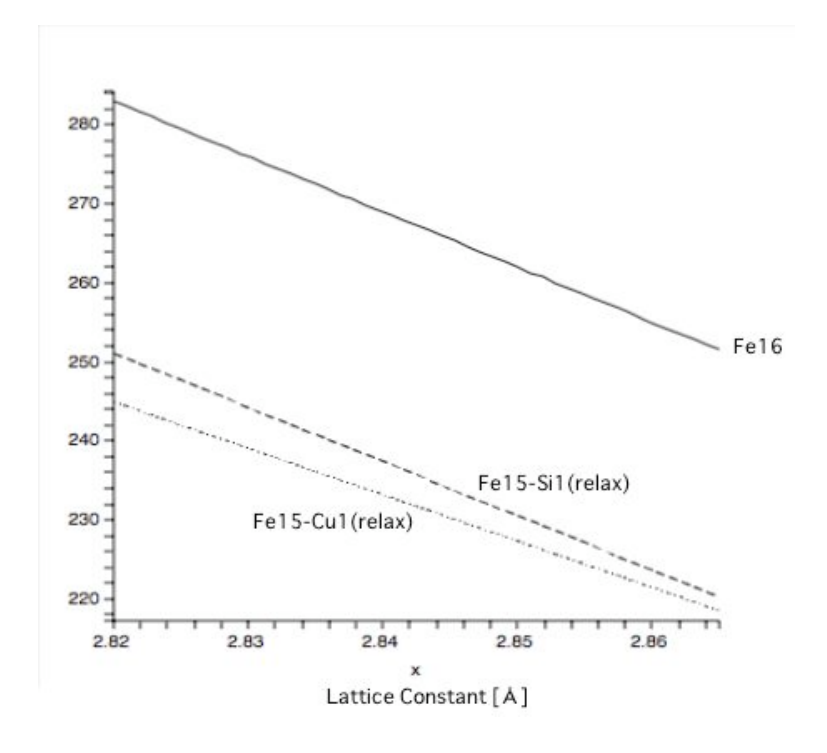

 $14: 2$ 

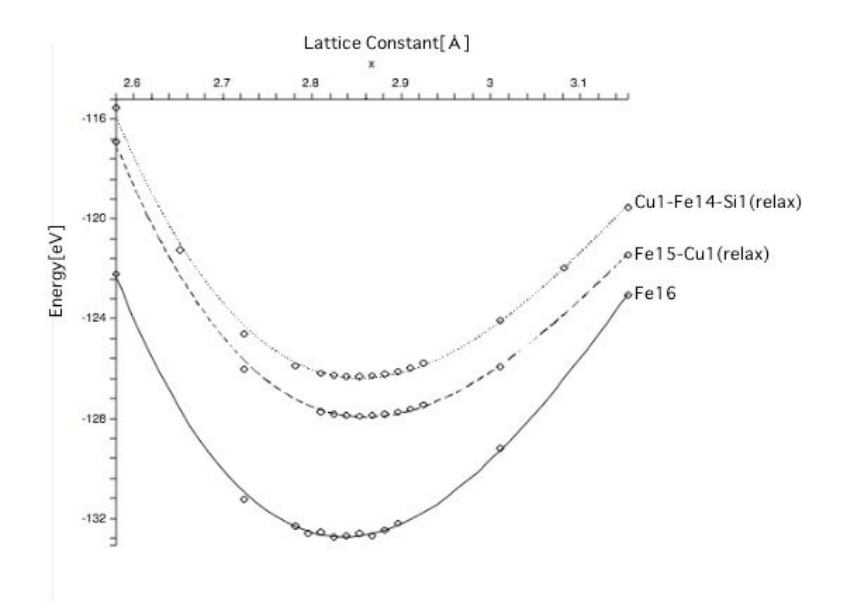

15:  $Fe16, Fe15-Cu1, Cu1-Fe14-Si1$ 

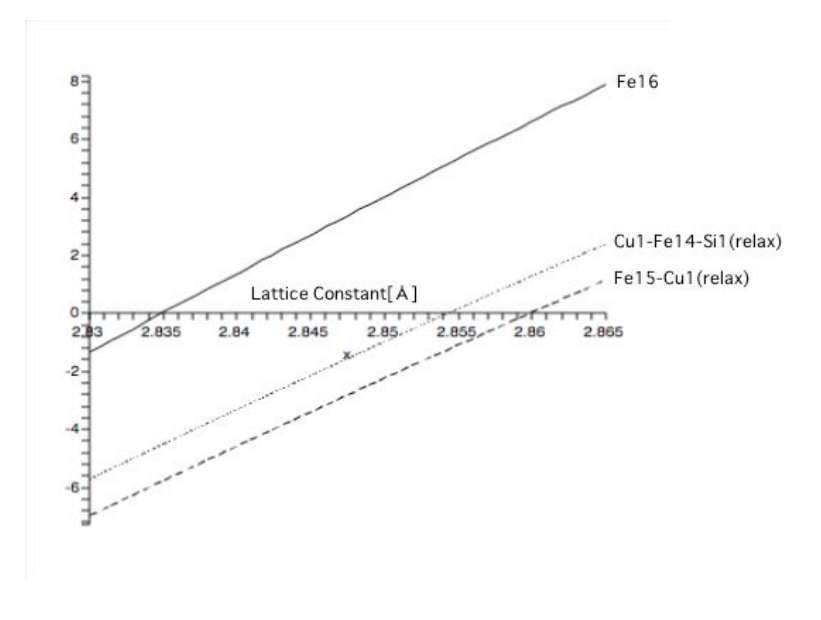

 $16: 1$ 

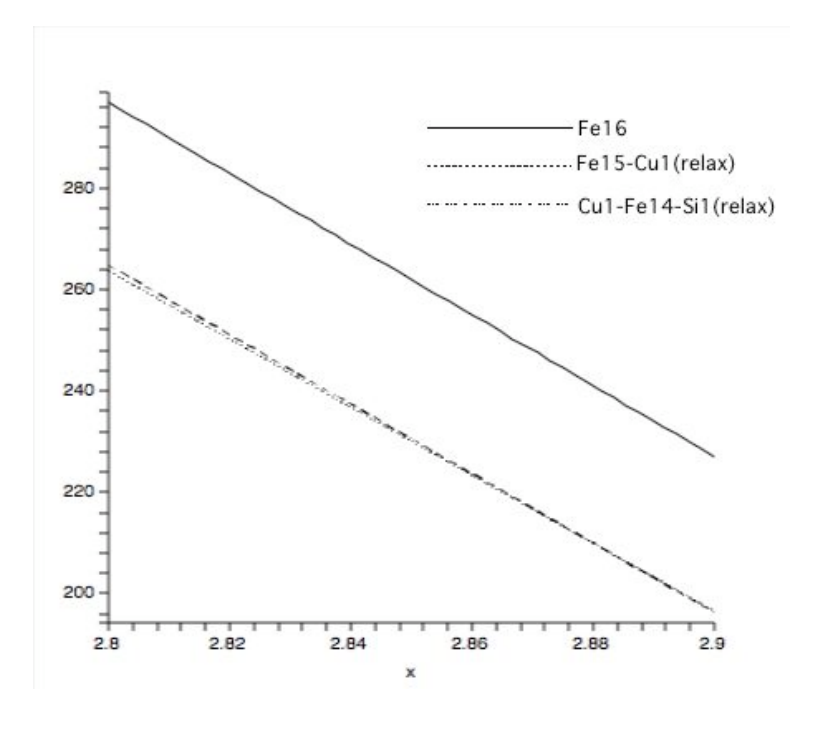

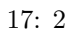

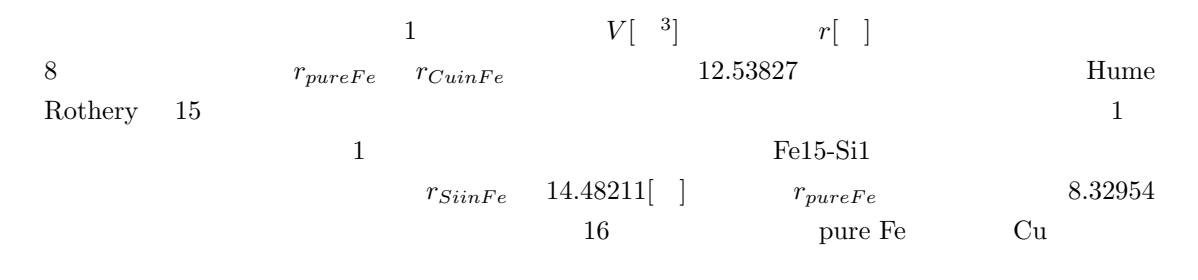

 $8:$ 

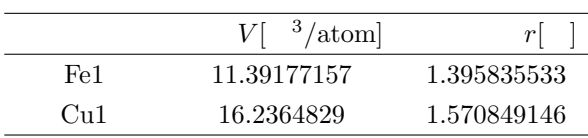

 $\rm Si$ 

 $6.25$ 

#### **4.2 POSTION**

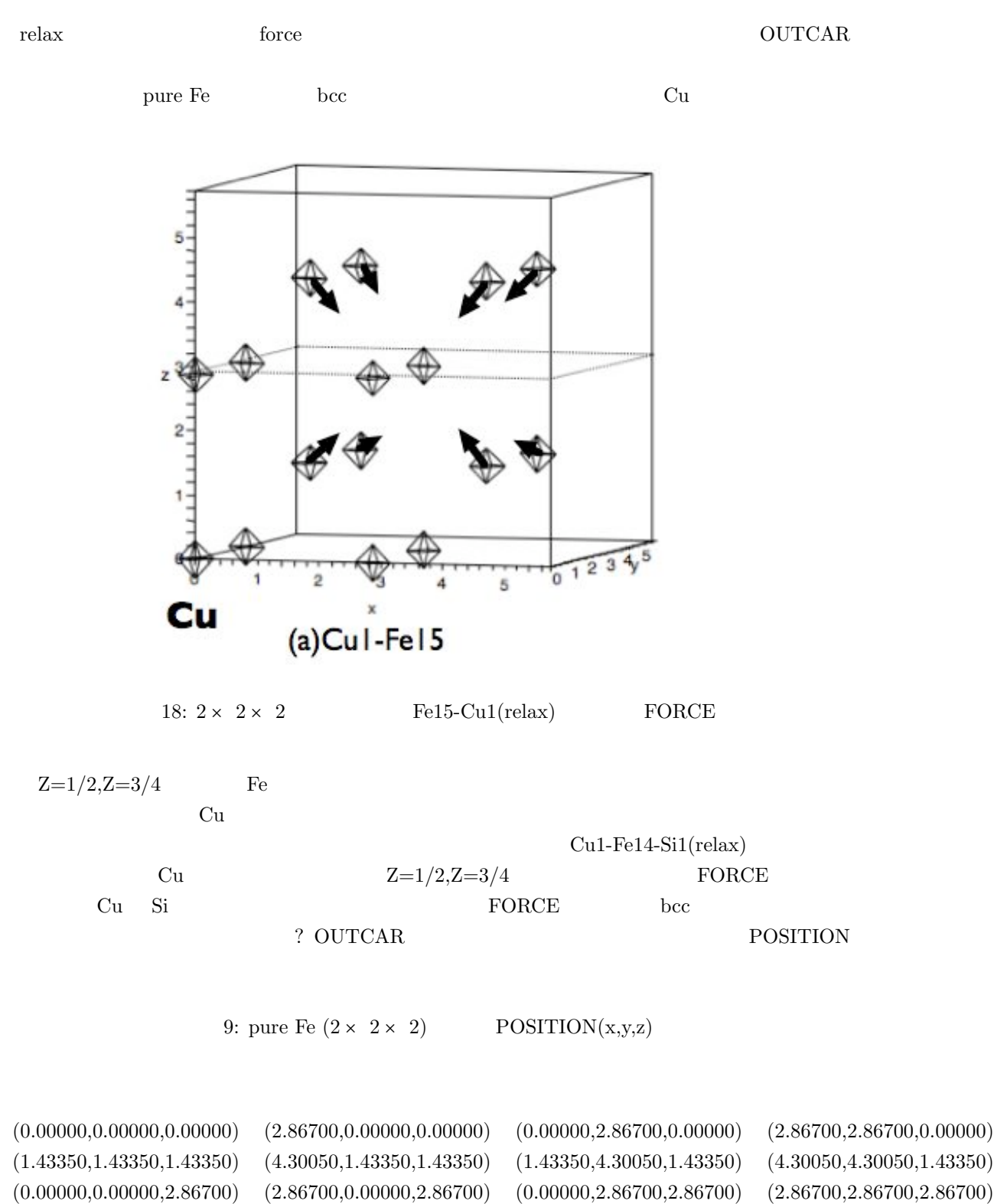

<sup>(1.43350,1.43350,4.30050) (4.30050,1.43350,4.30050) (1.43350,4.30050,4.30050) (4.30050,4.30050,4.30050)</sup>

<sup>20</sup>

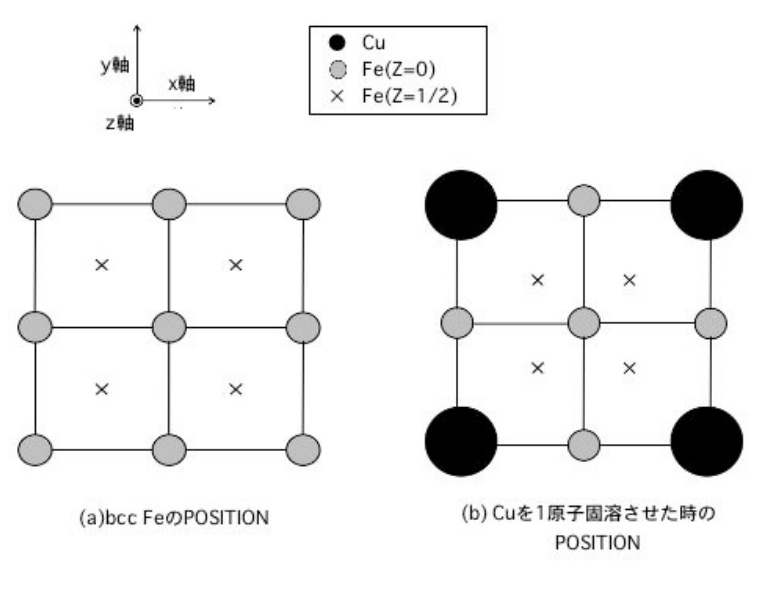

19: Z pure Fe Fe15-Cu1(relax) POSITION

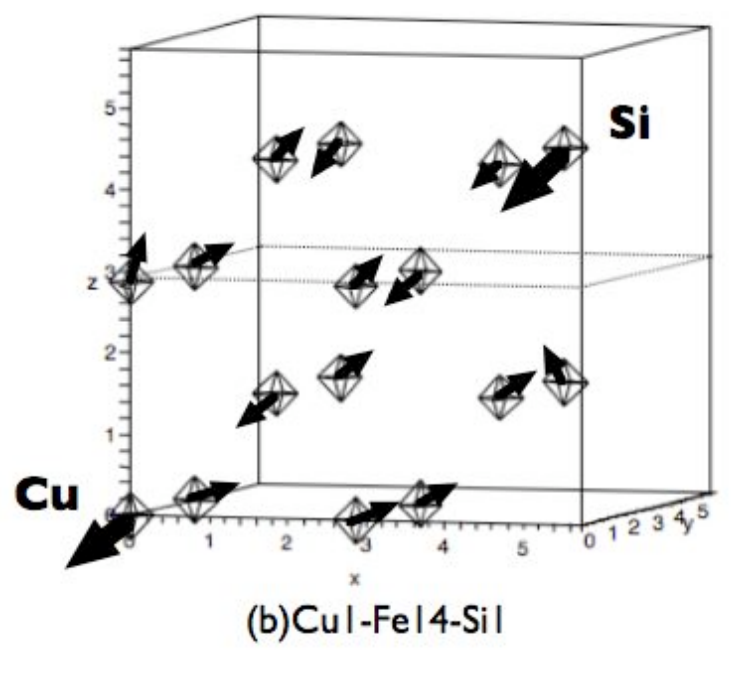

 $20:~2\times~2\times~2 \hspace{2.7cm} {\rm Cu1-Fe14-Si1(relax)} \hspace{2.7cm} {\rm FORCE}$ 

$$
\begin{array}{cccccc} (0.00000, 0.00000, 0.00000) & (2.86700, 0.00000, 0.00000) & (0.00000, 2.86700, 0.00000) & (2.86700, 2.86700, 0.00000) \\ (1.44441, 1.44441, 1.44441) & (4.28959, 1.44441, 1.44441) & (1.44441, 4.28959, 1.44441) & (4.28959, 4.28959, 1.44441) \\ (0.00000, 0.00000, 2.86700) & (2.86700, 0.00000, 2.86700) & (0.00000, 2.86700, 2.86700) & (2.86700, 2.86700, 2.86700) \\ (1.44441, 1.44441, 4.28959, 1.44441, 4.28959, 4.28959, 4.28959, 4.28959) & (4.28959, 4.28959, 4.28959) \end{array}
$$

11: Cu1-Fe14-Si1 
$$
(2 \times 2 \times 2)
$$
 **POSITION** $(x,y,z)$ 

 $\left(\mathrm{x}\right)$ 

$$
\begin{array}{cccccc} (-0.02640,-0.02640,-0.02640) & (2.88770,0.00105,0.00105) & (0.00105,2.88770,0.00105) & (2.87835,2.87835,0.01039) \\ (1.43201,1.43201,1.43201) & (4.30676,1.43987,1.43987) & (1.43987,4.30676,1.43987) & (4.27942,4.27942,1.47119) \\ (0.00105,0.00105,2.88770) & (2.87835,0.01039,2.87835) & (0.01039,2.87835,2.87835) & (2.85713,2.85713,2.85713) \\ (1.43987,1.43987,4.30676) & (4.27942,1.47119,4.27942) & (1.47119,4.27942,4.27942) & (4.26782,4.26782,4.26782) \end{array}
$$

$$
5\quad
$$

# **A** 付録

$$
A.1 \qquad \qquad 1
$$

 $(V)$ 

$$
x^3 = V \tag{11}
$$

 $V_{Fe-Cu}$  *V<sub>Fe</sub>* 

$$
V_{Fe-Cu} = \frac{15}{16} V_{Fe} + V_{Cu}
$$
\n(12)

$$
V_{Cu} = V_{Fe-Cu} - \frac{15}{16} V_{Fe}
$$
\n(13)

と考えて、先ほど求めた *VF e−Cu VF e* 代入する。これにより、*VCu*(Fe-Cu 中の Cu の体積) が求

 $(r)$ 

$$
V = \frac{4}{3} \quad r^3 \tag{14}
$$

$$
r = \sqrt[3]{\frac{3V}{4}}
$$
\n<sup>(15)</sup>

 $V$ 

#### A.2 Maple

```
> with(Maplets[Examples]):
Warning, the protected name LinearAlgebra has been redefined and unprotected
> file1:=GetFile();
file1 := "/Users/atsushi/Desktop/GraduationThesis/data/pureFe/Fe16(detail)"
> file2:=GetFile();
file2 := "/Users/atsushi/Desktop/GraduationThesis/data/Fe-Cu/Fe15-Cu1relax"
> file3:=GetFile();
file3 := "/Users/atsushi/Desktop/GraduationThesis/data/Fe-Cu-Si/Cu1-Fe14-Si1relax"
> T1:=readdata(file1,2):
> T2:=readdata(file2,2):
> T3:=readdata(file3,2):
> with(plots):
Warning, the name changecoords has been redefined
> p11:=pointplot(T1):
> p21:=pointplot(T2):
> p31:=pointplot(T3):
> with(stats):
> with(linalg):
Warning, the protected names norm and trace have been redefined and unprotected
> data1:=convert(transpose(T1),listlist);
> data2:=convert(transpose(T2),listlist);
> data3:=convert(transpose(T3),listlist);
data1 := [[2.58030, 2.72365, 2.78099, 2.79533, 2.80966, 2.82400, 2.83833,
  2.85267, 2.86700, 2.88134, 2.89567, 3.01035, 3.15370], [-121.8504900,
  -131.1868800, -132.2881900, -132.5765500, -132.5377500, -132.7408500,
  -132.6933500, -132.5862600, -132.6841800, -132.4582900, -132.1698800,
  -129.0763300, -122.7176700]]
data2 := [[2.58030, 2.72365, 2.80966, 2.82400, 2.83833, 2.85267, 2.86700,
  2.88134, 2.89567, 2.91001, 2.92434, 3.01035, 3.15370], [-116.3863300,
  -125.7861800, -127.5421700, -127.6503000, -127.7063800, -127.7380100,
  -127.7124200, -127.6571200, -127.5742900, -127.4318800, -127.2702600,
  -125.6983200, -121.0591800]data3 := [[2.58030, 2.65198, 2.72365, 2.78099, 2.80966, 2.82400, 2.83833,
```

```
2.85267, 2.86700, 2.88134, 2.89567, 2.91001, 2.92434, 3.01035, 3.08203,
  3.15370], [-114.9654200, -120.8616700, -124.3261200, -125.6601900,
  -125.9569800, -126.0426900, -126.0836200, -126.1027100, -126.0654100,-125.9969600, -125.8967400, -125.7339700, -125.5456500, -123.7855100,-121.5970500, -119.0924500]]
> #data1:=convert(transpose(convert(p11,array)),listlist):
> fit1:=fit[leastsquare[[x,y], y=c0+c1*x+c2*x^2+c3*x^3, {c0,c1,c2,c3}]](data1):
> f1:=unapply(rhs(fit1),x);
> #data2:=convert(transpose(convert(p21,array)),listlist):
> fit2:=fit[leastsquare[[x,y], y=c0+c1*x+c2*x^2+c3*x^3, {c0,c1,c2,c3}]](data2):
> f2:=unapply(rhs(fit2),x);
> #data3:=convert(transpose(convert(p31,array)),listlist):
> fit3:=fit[leastsquare[[x,y], y=c0+c1*x+c2*x^2+c3*x^3, {c0,c1,c2,c3}]](data3):
> f3:=unapply(rhs(fit3),x);
                                                      2 3
f1 := x -> 3614.483573 - 3579.130078 x + 1126.254771 x - 116.4046872 x
                                                      2 3
f2 := x -> 3459.376833 - 3442.959797 x + 1092.002616 x - 114.2376120 x
                                                      2 3
f3 := x -> 3400.589279 - 3382.564467 x + 1071.487385 x - 111.8657839 x
> p12:=plot(f1(x),x=2.58030..3.15370,color=black,linestyle=1):
> p22:=plot(f2(x),x=2.58030..3.15370,color=black,linestyle=3):
> p32:=plot(f3(x),x=2.58030..3.15370,color=black,linestyle=4):
> display(p11,p12,p21,p22,p31,p32);
> d1:=\text{unapply}(diff(f1(x),x),x);> d2:=unapply(diff(f2(x),x),x);
> d3:=unapply(diff(f3(x),x),x);
                                                          \mathcal{D}d1 := x -> -3579.130078 + 2252.509542 x - 349.2140616 x\Omegad2 := x -> -3442.959797 + 2184.005232 x - 342.7128360 x\mathcal{L}d3 := x -> -3382.564467 + 2142.974770 x - 335.5973517 x> fsolve(d1(x)=0,x=2.58030..3.15370);
> fsolve(d2(x)=0,x=2.58030..3.15370);
> fsolve(d3(x)=0,x=2.58030..3.15370);
                          2.834917476
```

```
2.859815629
```

```
2.854268161
> pd1:=plot(d1(x), x=2.830..2.865, color=black, linesstyle=1):> pd2:=plot(d2(x),x=2.830..2.865,color=black,linestyle=3):
> pd3:=plot(d3(x),x=2.830..2.865,color=black,linestyle=4):
> display(pd1,pd2,pd3);
> dd1:=unapply(diff(d1(x),x),x);> dd2:=unapply(diff(d2(x),x),x);
> dd3:=unapply(diff(d3(x),x),x);
            dd1 := x -> 2252.509542 - 698.4281232 xdd2 := x -> 2184.005232 - 685.4256720 x
            dd3 := x -> 2142.974770 - 671.1947034 x
> pdd1:=plot(dd1(x),x=2.58030..3.15370,color=black,linestyle=1):
> pdd2:=plot(dd2(x),x=2.58030..3.15370,color=black,linestyle=3):
> pdd3:=plot(dd3(x),x=2.58030..3.15370,color=black,linestyle=4):
> display(pdd1,pdd2,pdd3);
> pdd4:=plot(dd1(x),x=2.8..2.9,color=black,linestyle=1):
> pdd5:=plot(dd2(x),x=2.8..2.9,color=black,linestyle=3):
> pdd6:=plot(dd3(x),x=2.8..2.9,color=black,linestyle=4):
```

```
> display(pdd4,pdd5,pdd6);
```
#### A.3 VASP